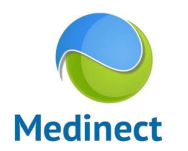

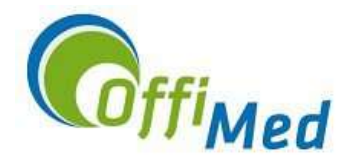

## Baromètre « diabète » et « antibiotiques » :

Medinect permet aux médecins généralistes de participer aux baromètres « diabète » et « antibiotiques ». Il s'agit d'une participation sur base volontaire en activant une option pour que l'envoi se fasse. L'envoi se fera alors en tâche de fond au moment voulu et ne perturbera pas votre utilisation du programme. Attention, n'oubliez pas de renseigner votre cercle. De plus, Medinect doit être ouvert au plus tard dans les 15 jours après les dates d'envoi prévues pour qu'ils puissent se faire.

Plusieurs médecins dans votre cabinet ? Le baromètre n'est à activer que dans la session du responsable du cabinet si tous les membres du cabinet sont d'accord car leurs numéros Inami seront également communiqués.

Plusieurs appareils en synchronisation ? (autre que la version cloud) Le baromètre n'est à activer que sur un appareil.

Il est possible de participer à un seul baromètre ou aux deux mais la participation à au moins des deux est un critère pour la prime de pratique intégrée en médecine générale.

Vous trouverez plus d'explications sur ces baromètres dans le menu où vous pouvez activer cette option :

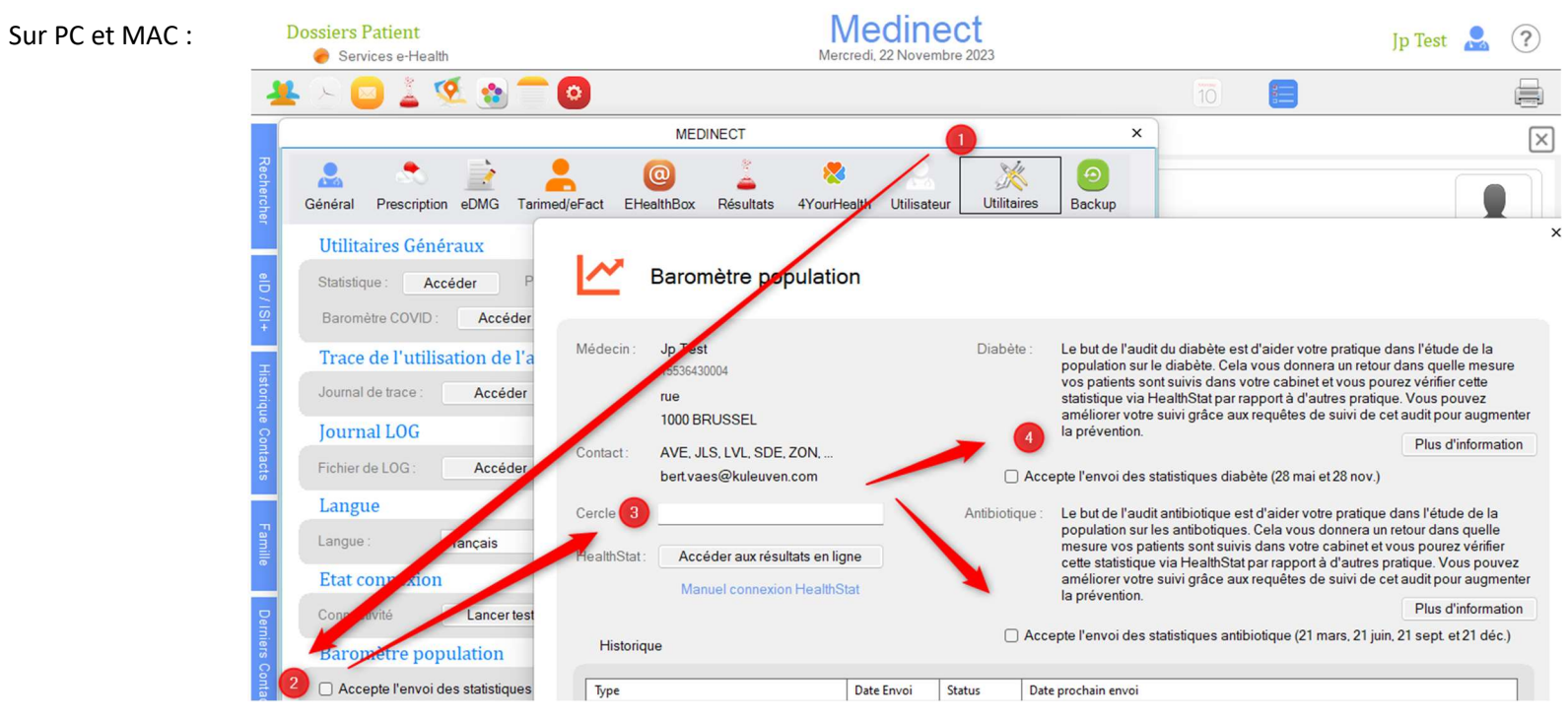

Offimed SC | TVA : BE 0550416701 | Siège Social : Rue des Dames Blanches 1 B à 5000 Namur | Tel 081/65.52.35 email Helpdesk: support@offimed.be | email général : info@offimed.be | Website : www.offimed.be

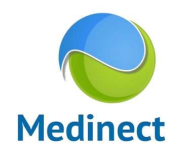

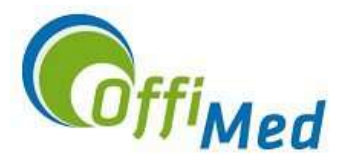

- Sur iPad :

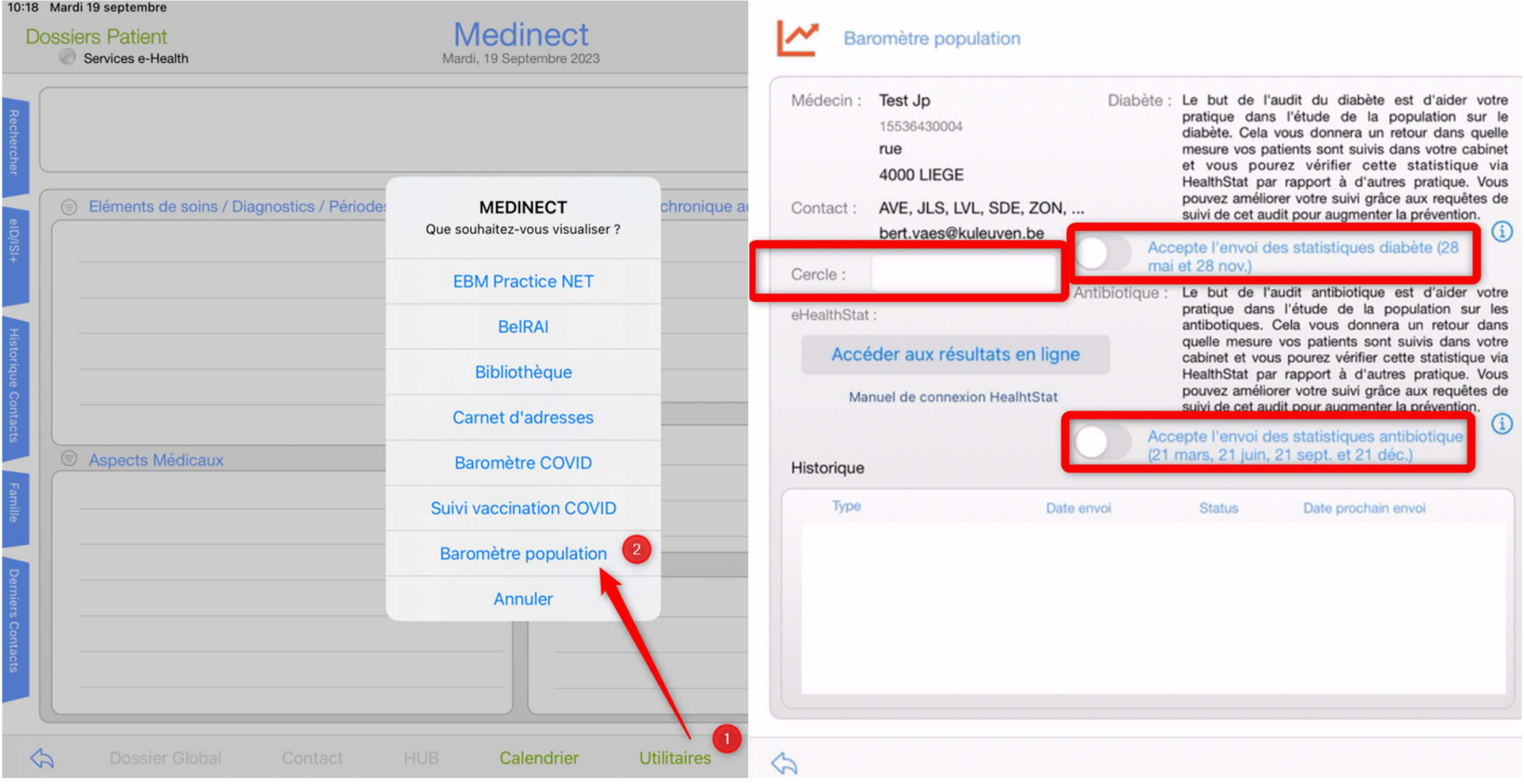